# **LINUX PROGRAMMING LABORATORY**

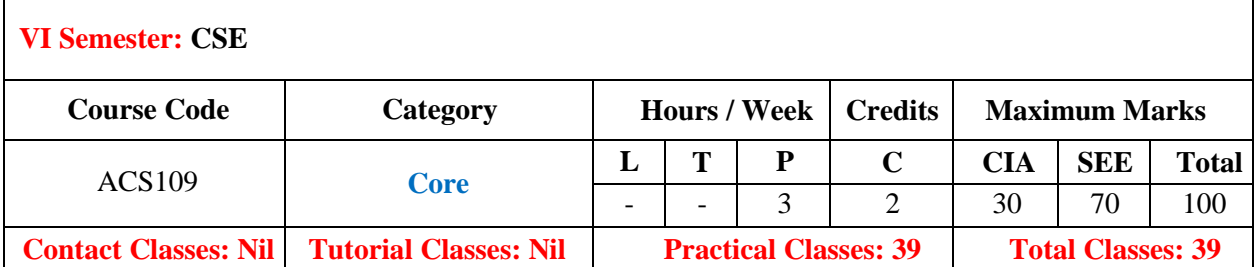

# **OBJECTIVES:**

### **The course should enable the students to:**

- I. Analyze the Linux utilities and Linux environment.
- II. Learn the fundamentals of shellscripting/programming.
- III. Understand the basic Linuxadministration.
- IV. Implement inter process communication and managementconcepts.

# **COURSE OUTCOMES(COs):**

- CO1 Identify and use Linux utilities to create and manage simple file processing operations, organize directory structures with appropriate security.
- CO2 Work confidently in Linux environment.
- CO3 Work with shell script to automate different tasks as Linux.
- CO4 Illustrate file processing operations such as standard I/O and formatted I/O.
- CO5 Design various client server applications using TCP or UDP protocols.

### **COURSE LEARNING OUTCOMES (CLOs):**

#### **The students should enable to:**

- 1. Learn the importance of Linux architecture along with features.
- 2. Identify and use linux utilities to create and manage simple file processing operations
- 3. Apply the security features on file access permissions by restricting the ownership using advance linux commands.
- 4. Implement the SED, GREP and AWK commands for pattern matching and mathematical functions.
- 5. Understand the shell responsibilities of different types of shells.
- 6. Develop shell scripts to perform more complex tasks in shell programming environment.
- 7. Illustrate file processing operations such as standard I/O and formatted I/O.
- 8. Understand process structure, scheduling and management through system calls.
- 9. Generalize signal functions to handle interrupts by using system calls.
- 10. Illustrate memory management of file handling through file/region lock
- 11. Design and implement inter process communication (IPC) in client server environment by using pipe, message queues, named Pipes,
- 12. Illustrate client server authenticated communication in IPC through semaphores and shared memory.
- 13. Demonstrate various client server applications on network using TCP or UDP protocols. Design custom-based network applications using the sockets interface in heterogeneous platforms.

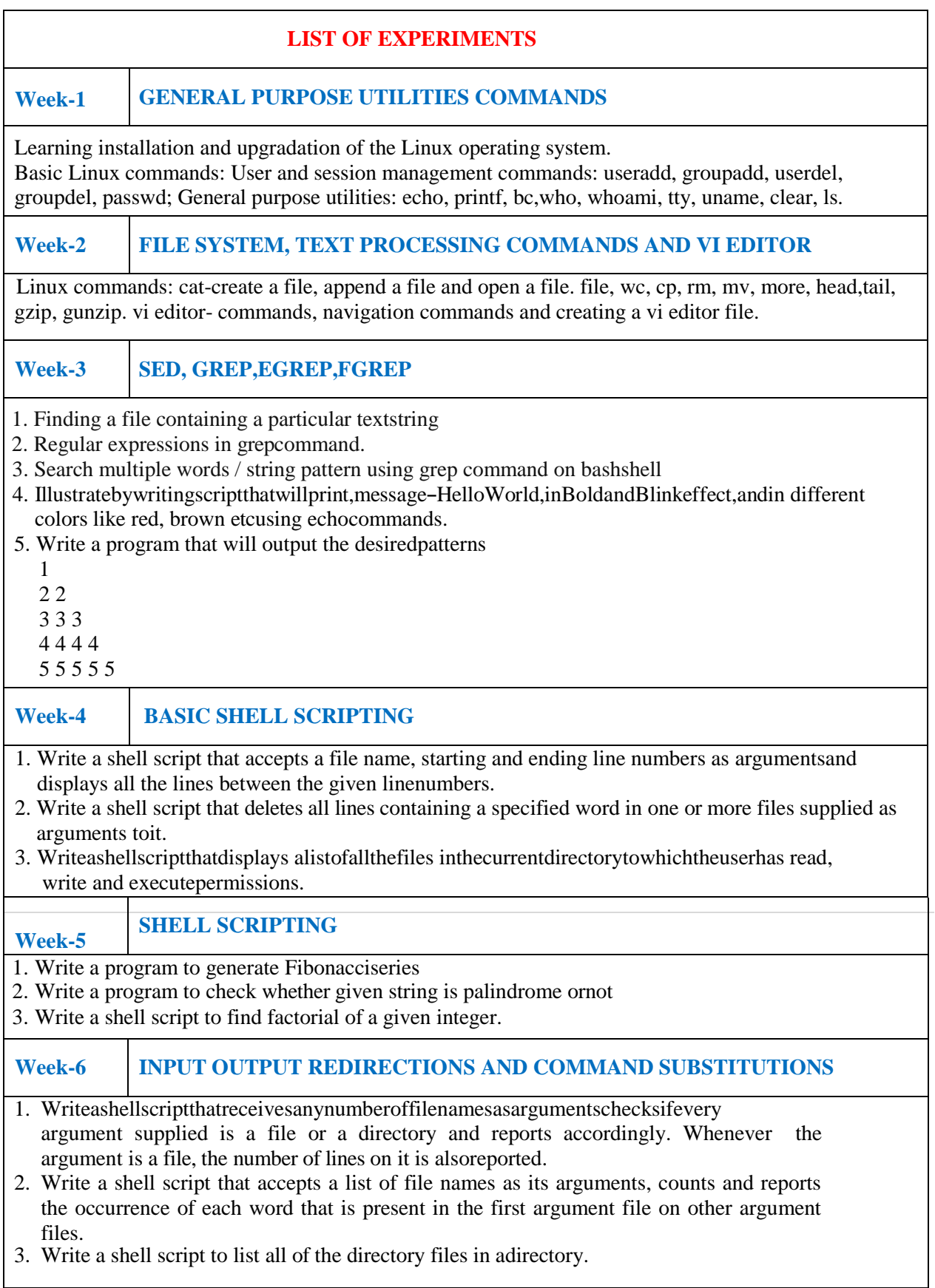

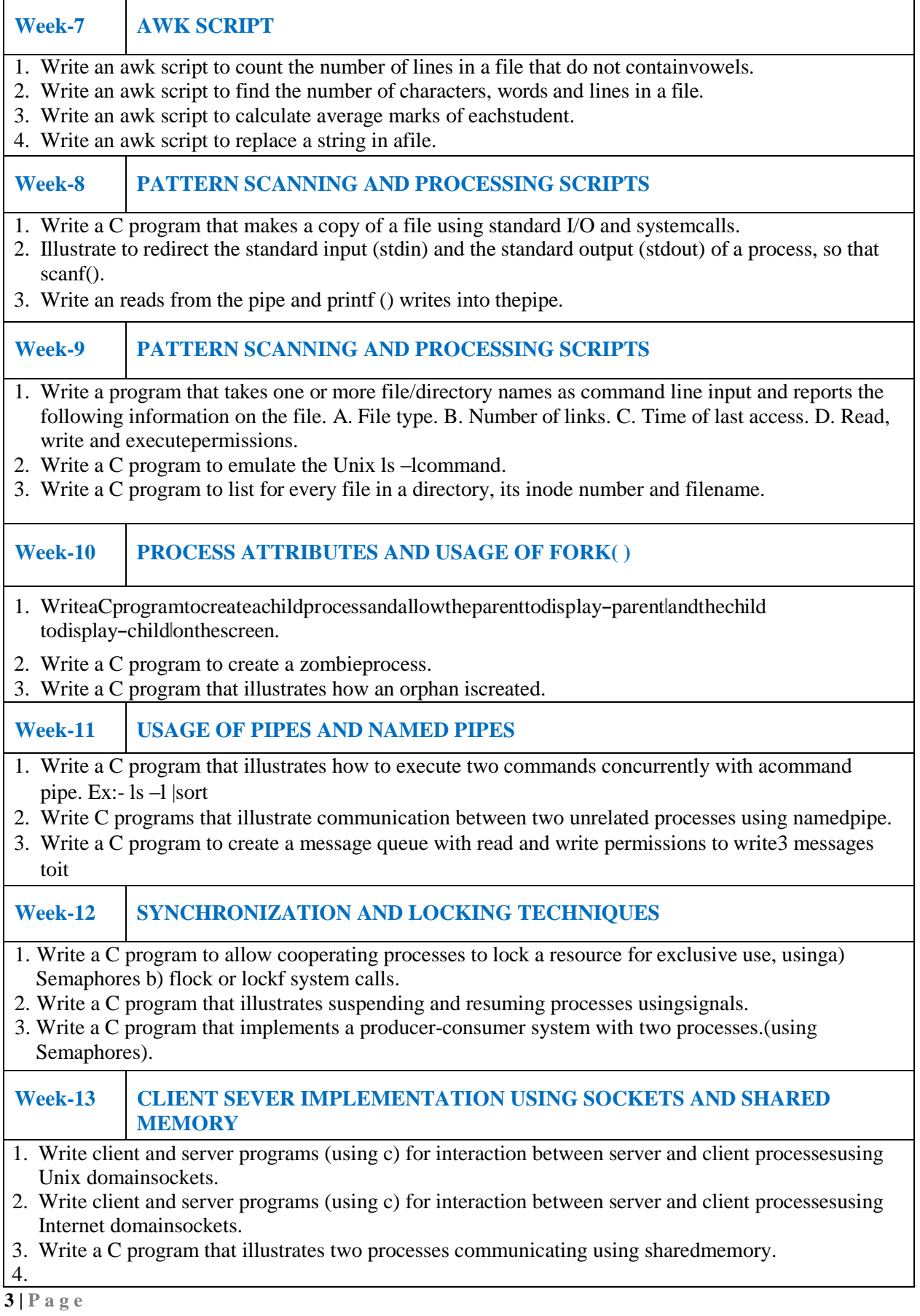

## **Reference Books**

- 1. W.Richard,Stevens,-AdvancedProgramminginthe UNIXEnvironmentl, PearsonEducation, 1<sup>st</sup>Edition, 2005.
- 2. SumitabhaDas,–UnixConcepts andApplicationsl,Tata McGrawHill,4<sup>th</sup> Edition,2006.
- 3. NeilMathew,RichardStones, BeginningLinuxProgrammingl, Wrox, WileyIndia, 4thEdition, 2011.